# HPC Linear Algebra

Chris Kauffman

*Last Updated: Tue Feb 14 02:29:33 PM CST 2023*

# Logistics

#### **Assignments**

- ▶ A1 grading in progress, look for results in the next day
- ▶ A2 will go up by Thu and feature MPI Coding

#### MSI Accounts

- ▶ MSI has set up class accounts for students in 5451
- ▶ Should allow you to ssh X500@mesabi.msi.umn.edu
- ▶ UMN User/Password/Duo Authenication to get on mesabi
- ▶ Off campus requires UMN VPN enabled

#### **Today**

- ▶ Complete Discussion of MPI Collective Communication
- ▶ Overview of some Linear Algebra Libraries

# Hand-Coded Matrix Algebra

- ▶ Very common for students to learn how to code up some basic linear algebra routines
- $\blacktriangleright$  In reality, prototype and production code benefits from use of mature libraries for these
- ▶ Existing libraries for Linear Algebra already exist, are reliable and fast, both important in HPC / Parallel Computing

```
void matmult(
   int arows, int bcols, int midim,
   double A[][], // arows * midim
   double B[][], // midim * bcols
   double C[][]) // arows * bcols
{
  for (int i=0 ; i < arows ; ++i ){
    for (int j=0 ; j < bcols ; ++j ){
      C[i][i] = 0.0;for (int k=0 ; k < midim ; ++k ){
        C[i][j] += A[i][k] * B[k][j];
      }
    }
  }
}
// try dgemm() instead
```
### BLAS: Basic Linear Algebra Subroutines

- ▶ Started in the 1970's and now WIDELY deployed
- ▶ Defines a set of numerical operations in 3 Levels
	- 1. Vector/Scalar operations (add constant onto all vector elements) and Vector/Vector operations (dot product)
	- 2. Matrix/Vector operations (mat-vec multiply)
	- 3. Matrix/Matrix operations (mat-mat multiply)
- $\blacktriangleright$  Interestingly these are all mostly  $O(N), O(N^2), O(N^3)$ operations respectively
- ▶ The names for the function suck and take significant study to understand and use effectively

*axpy()? ddot()? sgemm()? Are these rappers, hacker handles, or did someone just punch the keyboard repeatedly to name all the functions?*

*According to legend, all the function names are 5 letters or less as this was the limit imposed by the Fortran compiler which originally compiled them.*

### BLAS Introductory Example

dgemm() : Multiply 2 double precision, general format matrices

dgemm(opa, opb,  $\frac{1}{\sqrt{2}}$  transpose A,B or not arows, bcols, midim, // matrix dimensions alpha,  $\frac{1}{\sqrt{2}}$  scaling factor for product A,  $lda, B, 1db,$  // A and B matrix + cols beta, C, ldc) // answer scaling + storage + dim

 $C := \text{alpha} * \text{opa}(A) * \text{opb}(B) + \text{beta}*C$ 

*Super transparent, excellent software engineering…*

▶ Targets Fortran77: different calling conventions than C

 $\triangleright$  Complex due to flexibility: 4 variants based on opa, opb

$$
C \leftarrow \alpha AB + \beta C \qquad C \leftarrow \alpha A^T B + \beta C C \leftarrow \alpha AB^T + \beta C \qquad C \leftarrow \alpha A^T B^T + \beta C
$$

- ▶ Allows for scaling with alpha, beta but both often are 1
- ▶ Naming Convention: d ge mm ()
	- $\blacktriangleright$  d: double precision real
	- ▶ ge: general matrix, not symmetric or banded
	- ▶ mm: matrix multiply

# C BLAS Example

- ▶ cblas are C language bindings to BLAS routines
- ▶ Slightly easier to understand, uses symbolic names for some (extra) arguments
- ▶ Accounts for C being Row-Major vs Fortran being Column-Major

```
// dgemm_example.c
// A : arows * midim matrix
// B : midim * bcols matrix
// B : arows * bcols matrix
// C \leftarrow A*Bcblas_dgemm(CblasRowMajor, CblasNoTrans, CblasNoTrans,
            arows, bcols, midim,
            alpha,
            A, midim, B, bcols,
            beta, C, bcols);
```
### LAPACK: Linear Algebra Package

- ▶ Basic Operations like Matrix Multiply are covered in BLAS
- ▶ Many Linear Algebra problems come up in HPC
	- ▶ Solve a Linear System:  $Ax = b$ , find x give  $A, b$
	- ▶ Determine eigenvectors / eigenvalues for matrix *A*
	- ▶ Calculate Singular Value Decomposition on *A*
- ▶ LAPACK builds on BLAS to provide algorithms for all of these
- ▶ Has many of the same properties as BLAS
	- ▶ Netlib version Written in Fortran77
	- ▶ Has bindings for C in LAPACKE
	- $\blacktriangleright$  Naming conventions are difficult:  $\deg(v)$ 
		- d: double precision real
		- ge: general format matrix
		- sv: "solve" linear system via a LUP decomposition

▶ LAPACK / BLAS often packaged together in single libraries

# Implementations of BLAS+LAPACK

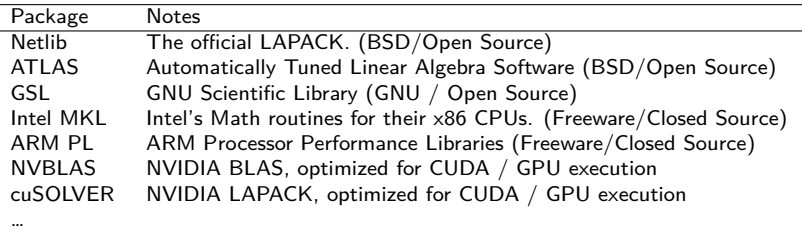

- $\triangleright$  Note vendor implementations for specific processors / architectures: target efficient operation on these chips
- ▶ ATLAS is notable as on install, runs a series of benchmarks to set parameters in BLAS that give the best performance (Automatically Tuned)

# Sparse Matrices

- ▶ Various scientific problems in HPC involve matrices with **many** Zero elements
- ▶ Referred to as **sparse matrices** especially when stored in data structures that reduce their size
- ▶ Contrast with **dense matrices** which we have assumed so far
- ▶ Example: LINKS matrix in Page Rank could benefit a lot from sparse storage
- ▶ BLAS / LAPACK deal with dense matrices, Sparse Matrices are their own beast

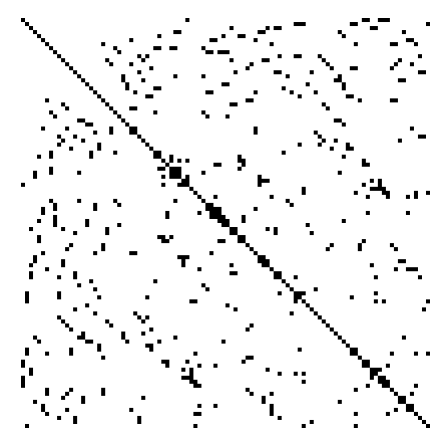

Example of a sparsity pattern in a large matrix: **black** indicates non-zero element, white is zero

Data Structures to Store Sparse Matrices

#### ▶ Dense Matrices

- ▶ Use *NROW × NCOL* space
- $\triangleright$  Provide  $O(1)$  lookup for element  $(i, j)$
- $\blacktriangleright$  Easily provides  $O(N)$  iteration through matrix elements
- ▶ Sparse Matrix formats
	- ▶ Use *O*(*NNZ*) storage: *NNZ* is the **Number of NonZeros**
	- ▶ Provide worse than  $O(1)$  lookup for element  $(i, j)$
	- ▶ Store only elements that are nonzero, assume if an index is not present that it is zero
	- $\blacktriangleright$  Try to provide  $O(NNZ)$  iteration through matrix elements
- ▶ Storage savings for sparse formats can be significant when matrix is mostly zeros  $(NNZ \ll NROW \times NCOL)$

#### Octave Example of Sparse Matrix Storage

- ▶ Octave is an open-source scientific computing environment, mostly compatible with Matlab
- ▶ Has built-in support for sparse matrices
- ▶ Uses the Compressed Sparse Column format (CSC) internally
- $\blacktriangleright$  Makes it easy to show space savings

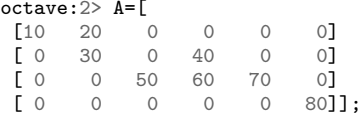

```
octave:3> As = sparse(A);
```

```
octave:4 > B = [A \text{ zeros}(4, 94);zeros(96, 100)];
```

```
octave:5> Bs=sparse(B);
```

```
octave:6> whos
Variables visible from the current scope:
```

```
variables in scope: top scope
```
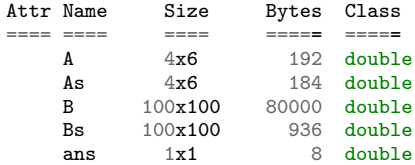

Total is 20049 elements using 81320 bytes 11

# Coordinate Format (COO)

- ▶ Store (row, col, val) for all non-zero elements
- $\triangleright$  Values/Indices stored in separate arrays
- $\blacktriangleright$  Justify operational complexities:
	- 1. Space requirement is 3\*NNZ
	- 2. Finding element  $(i, j)$  is  $O(log(NNZ))$
	- 3. Transpose is *O*(*NNZ*)

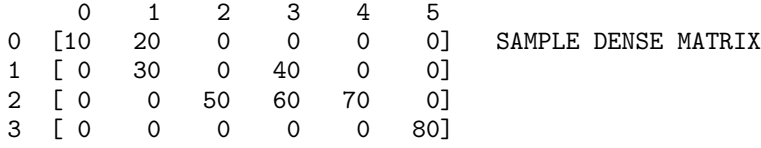

```
NNZ = 8, NROW=4, NCOL=60 1 2 3 4 5 6 7
VALUES = [ 10 20 30 40 50 60 70 80 ] COO DATA ARRAYS
ROW INDEX = [ 0 0 1 1 2 2 2 3 ]
COL INDEX = [ 0 1 1 3 2 3 4 5 ]
```
#### Compressed Sparse Row Format (CSR)

- ▶ Save space by "compressing" rows : store only row start positions
- ▶ Length of Row I is ROW START[I+1]-ROW START[I]
- $\blacktriangleright$  Justify operational complexities:
	- 1. Space requirement is 2\*NNZ + NROW+1
	- 2. Finding element  $(i, j)$  is close to  $O(1)$

```
3. Transpose is O(NNZ)
```
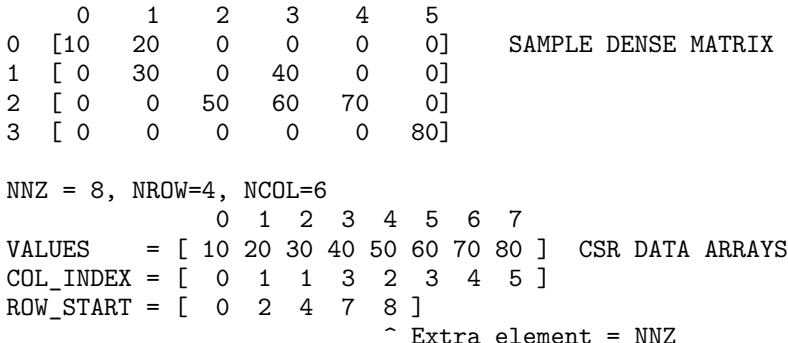

# Algorithms for Sparse Matrices

- ▶ BLAS / LAPACK do NOT work for sparse matrices
- $\blacktriangleright$  Must utilize different algorithms
- ▶ Less standardization around sparse matrices but libraries / vectors exist
- ▶ Sparse BLAS spec exists but fewer implementations
- ▶ Factorization like in LAPACK require significant algorithm changes to work for sparse matrices
- ▶ Prof. Yousef Saad is our local expert in this area and is worth chatting up if you want to learn more

### Related Materials

Stephen Boyd's EE364 Linear Algebra Oveview https://stanford.edu/class/ee364b/lectures/ num-lin-alg-software.pdf

- ▶ Discusses many of the same items we talked about here
- ▶ Focus is on optimization problems like linear programming
- ▶ Very similar considerations

#### CSCI 5304 - Computational Aspects of Matrix Theory

- ▶ Great course on doing linear algebra for scientific problems
- ▶ Some coverage of BLAS/LAPACK and sparse matrices
- ▶ Often taught by Prof Saad who is a resident expert on all things Matrix/Sparse